# EAC

## **Преобразователи частоты KIPPRIBOR серии AFD-E**

## **Протокол связи Modbus RTU (интерфейс RS485)**

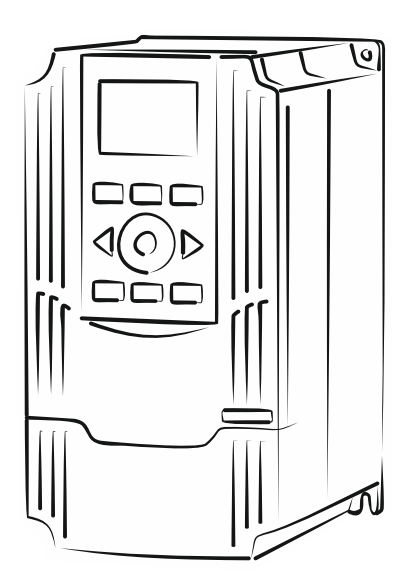

#### **Содержание**

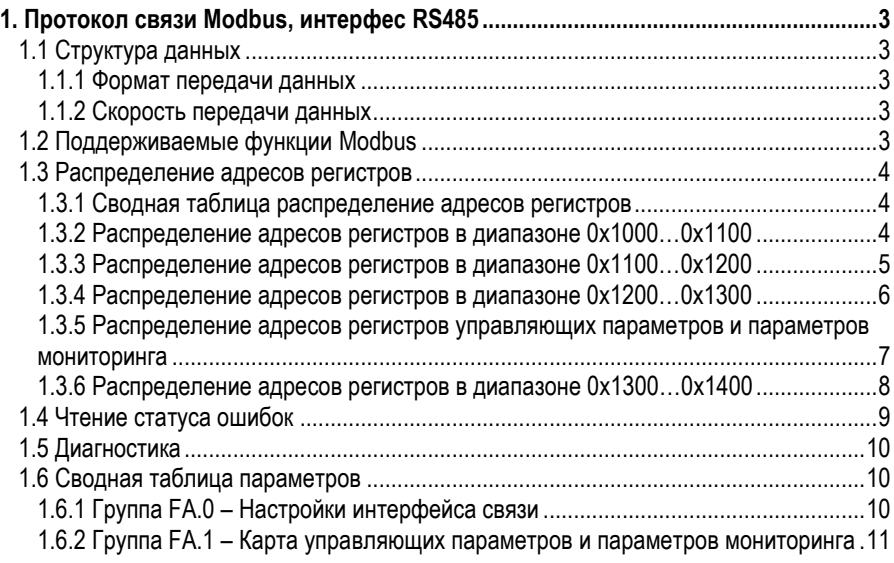

#### <span id="page-2-0"></span>**1. Протокол связи Modbus, интерфес RS485**

#### <span id="page-2-1"></span>**1.1 Структура данных**

Протокол Modbus - это универсальный протокол связи, широко используемый в промышленности для связи между электронными устройствами. Поскольку этот протокол связи популярен и удобен в применении, он считается общим отраслевым стандартом и широко применяется для построения автоматизированных систем управления, состоящих из главных контроллеров и подчиненных устройств.

Протокол Modbus имеет 3 режима передачи: ASCII, RTU и TCP. Преобразователи частоты KIPPRIBOR AFD-E поддерживают только режим RTU.

В качестве физического интерфейса для протокола Modbus у преобразователей частоты AFD-E использует интерфейс RS485. Применяется метод асинхронной последовательной полудуплексной передачи, только одно устройство (Master или Slave) могут передавать данные в один конкретный момент времени, а другое устройство может только принимать данные.

#### <span id="page-2-2"></span>**1.1.1 Формат передачи данных**

В настройках параметров связи доступно 4 формата передачи данных:

- 1 старт-бит, 8 бит данных, 1 стоп-бит, без контроля чётности
- 1 старт-бит, 8 бит данных, 1 стоп-бит, контроль чётности
- 1 старт-бит, 8 бит данных, 1 стоп-бит, контроль нечётности
- 1 старт-бит, 8 бит данных, 2 стоп-бит, без контроля чётности

#### <span id="page-2-3"></span>**1.1.2 Скорость передачи данных**

В настройках доступно 7 значений скорости передачи данных: 1200 кбит/с, 2400 кбит/с, 4800 кбит/с, 9600 кбит/с, 19200 кбит/с, 38400 кбит/с, 76800 кбит/с.

#### <span id="page-2-4"></span>**1.2 Поддерживаемые функции Modbus**

Перечень поддерживаемых преобразователями частоты AFD-E функций протокола Modbus приведён на в [Табл.](#page-2-5) 1.

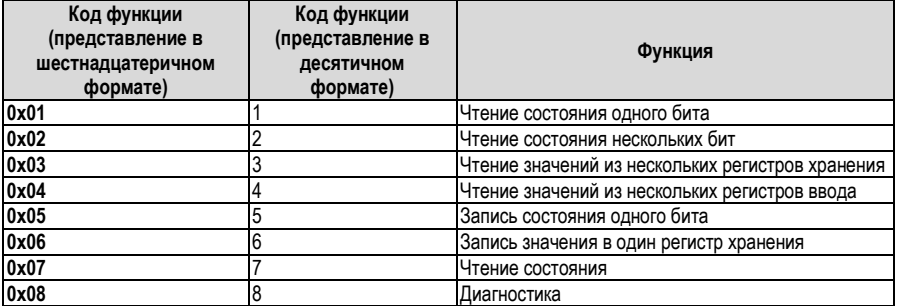

#### <span id="page-2-5"></span>*Табл. 1 – перечень поддерживаемых функций Modbus*

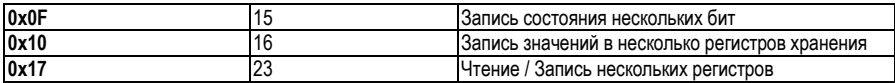

#### <span id="page-3-0"></span>**1.3 Распределение адресов регистров**

#### <span id="page-3-1"></span>**1.3.1 Сводная таблица распределение адресов регистров**

Сводная таблица распределение адресов регистров преобразователей частоты AFD-E приведены в [Табл.](#page-3-3) 2.

<span id="page-3-3"></span>*Табл. 2 – сводная таблица распределение адресов*

| Наименование                        | Диапазон адресов,<br>представление в<br>шестнадцатеричном<br>формате (Нех) | Диапазон адресов,<br>представление в<br>десятичном<br>формате (Dec) | Поддерживае-<br>мая функция<br><b>Modbus</b> |
|-------------------------------------|----------------------------------------------------------------------------|---------------------------------------------------------------------|----------------------------------------------|
| Биты командного слова               | 0x10000x1100                                                               | 40964352                                                            | 0x01                                         |
| Полупроводниковые дискретные выходы |                                                                            |                                                                     | 0x05                                         |
| Релейные дискретные выходы          |                                                                            |                                                                     | 0x0F                                         |
| Биты слова состояния                | 0x11000x1200                                                               | 43524608                                                            | 0x02                                         |
| Дискретные входы                    |                                                                            |                                                                     |                                              |
| Аналоговые входы                    | 0x12000x1300                                                               | 4608.4864                                                           | 0x04                                         |
| Прикладные параметры,               | 0x13000x1400                                                               | 4864.5120                                                           | 0x03                                         |
| Параметры мониторинга,              |                                                                            |                                                                     | 0x06                                         |
| Командное слово,                    |                                                                            |                                                                     | 0x10                                         |
| Слово состояния,                    |                                                                            |                                                                     | 0x17                                         |
| Задаваемые значения Modbus,         |                                                                            |                                                                     |                                              |
| Карта параметров мониторинга,       |                                                                            |                                                                     |                                              |
| Карта параметров управления         |                                                                            |                                                                     |                                              |

#### <span id="page-3-2"></span>**1.3.2 Распределение адресов регистров в диапазоне 0x1000…0x1100**

Подробное распределение адресов регистров в диапазоне 0x1000…0x1100 приведено [Табл.](#page-3-4) 3.

Поддерживаемые функциональные коды Modbus: 0x01 (чтение состояния одного бита), 0x05 (запись состояния одного бита), 0x0F (запись состояния нескольких бит).

| Регистр                 | Функция                                                         | Адрес<br>(Hex) | Адрес<br>(Dec) |
|-------------------------|-----------------------------------------------------------------|----------------|----------------|
| Командное слово - Bit 0 | Зарезервировано                                                 | 0x1000         | 4096           |
| Командное слово - Bit 1 | Разрешение работы<br>0: Работа запрещена<br>1: Работа разрешена | 0x1001         | 4097           |
| Командное слово - Bit 2 | Разрешение запуска<br>0: Запуск запрещён<br>1: Запуск разрешён  | 0x1002         | 4098           |
| Командное слово - Bit 3 | Зарезервировано                                                 | 0x1003         | 4099           |
| Командное слово - Bit 4 | Запуск<br>0: Стоп<br>1: Пуск                                    | 0x1004         | 4100           |
| Командное слово - Bit 5 | Зарезервировано                                                 | 0x1005         | 4101           |

<span id="page-3-4"></span>*Табл. 3 – распределение адресов регистров в диапазоне 0x1000…0x1100*

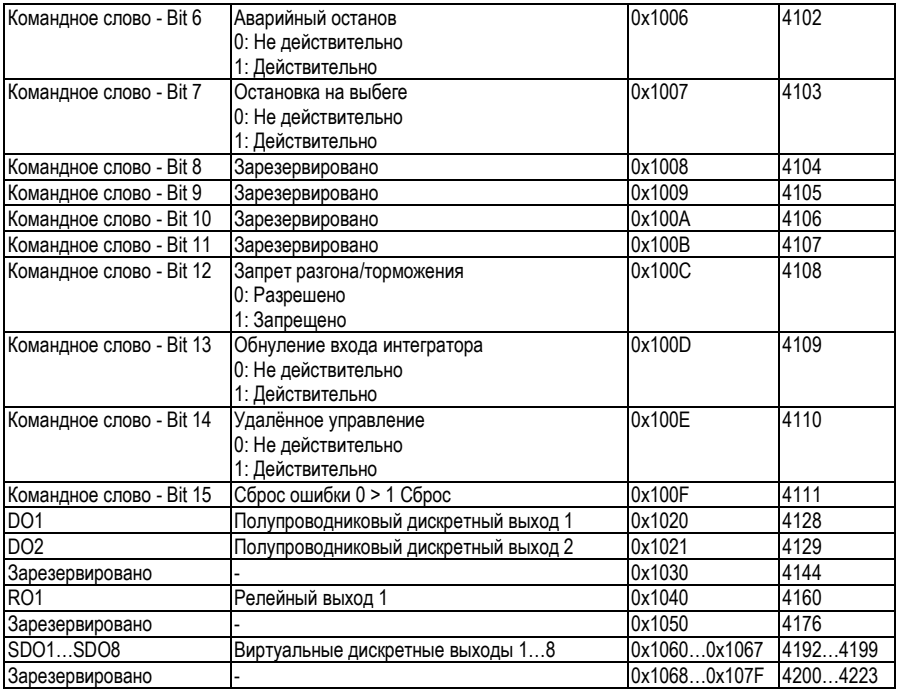

#### <span id="page-4-0"></span>**1.3.3 Распределение адресов регистров в диапазоне 0x1100…0x1200**

Подробное распределение адресов регистров в диапазоне 0x1100…0x1200 приведено в [Табл.](#page-4-1) 4.

Поддерживаемые функциональные коды Modbus: 0x02 (чтение состояния нескольких бит).

<span id="page-4-1"></span>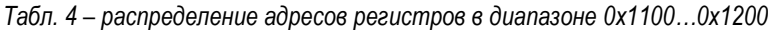

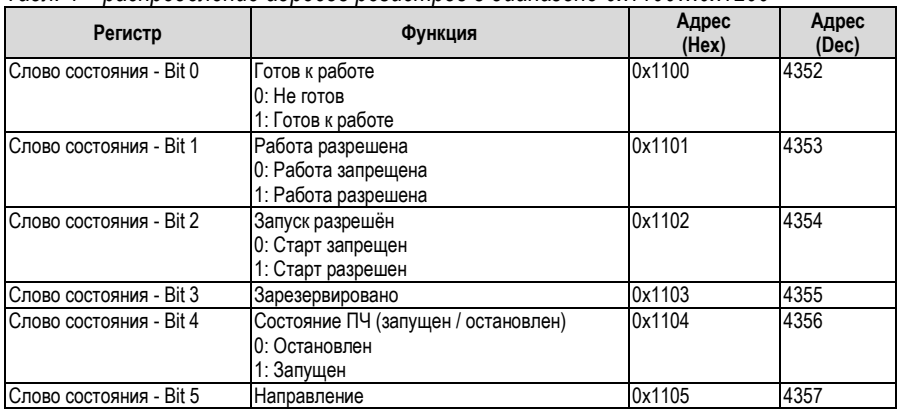

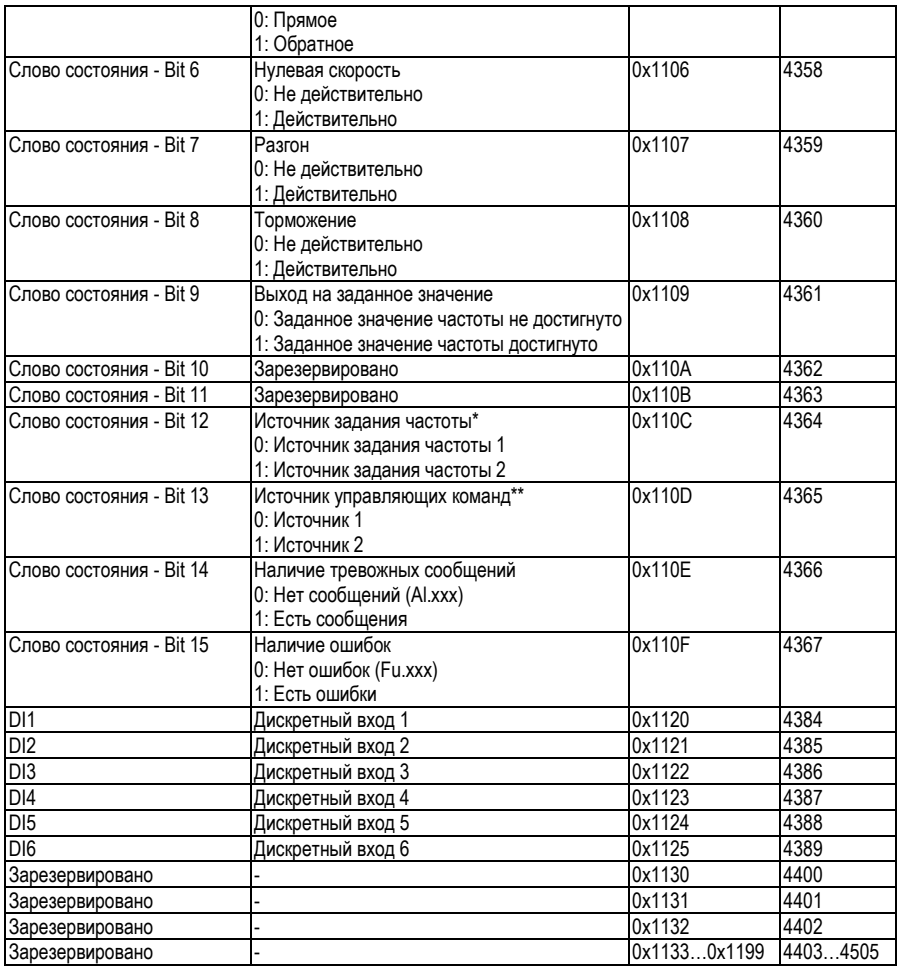

<span id="page-5-0"></span>\*- преобразователи частоты AFD-E имеют только один источник задания частоты<br>\*\*- преобразователи частоты AFD-E имеют только один источник управляющих команд

#### 1.3.4 Распределение адресов регистров в диапазоне 0х1200...0х1300

Подробное распределение адресов регистров в диапазоне 0x1200...0x1300 приведено в Табл. 5.

Поддерживаемые функциональные коды Modbus: 0x04 (чтение значений из нескольких регистров ввода).

<span id="page-5-1"></span>Табл. 5- распределение адресов регистров в диапазоне 0x1200...0x1300

| Регистр        | Функция            | Значение | Адрес<br>(Hex) | Адрес<br>(Dec) |
|----------------|--------------------|----------|----------------|----------------|
| A <sub>1</sub> | Аналоговый выход 1 | 04080    | 0x1200         | 4608           |

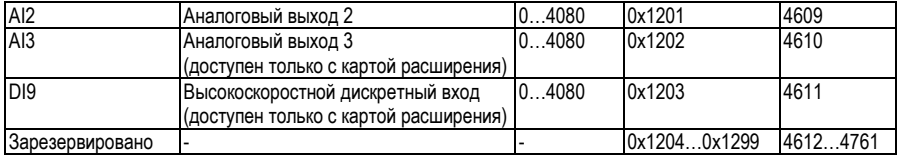

#### <span id="page-6-0"></span>**1.3.5 Распределение адресов регистров управляющих параметров и параметров мониторинга**

Распределение адресов регистров управляющих параметров и параметров мониторинга приведено в [Табл.](#page-6-1) 6.

Поддерживаемые функциональные коды Modbus: 0x03 (чтение значений из нескольких регистров хранения), 0x06 (запись значения в один регистр хранения), 0x10 (запись значений в несколько регистров хранения), 0x17 (чтение / запись нескольких регистров)

Для определения адреса регистра любого параметра ПЧ необходимо использовать номер этого параметра без указания подгруппы параметров. Подгруппа параметра - это средняя цифра в номере параметра, например, в параметре F2.**0**.33 подгруппа «0». Суть метода определения адреса заключается в том, чтобы игнорировать подгруппу в номере параметра (далее подгруппа заменяется символом «●»).

**Пример 1:** определить адрес параметра F2.0.33. Записываем параметр без подгруппы – F2.●.33. Игнорируя подгруппу в номере параметра мы получаем адрес регистра этого параметра в шестнадцатеричном формате – F233 = 0xF233.

**Пример 2:** определить адрес параметра мониторинга d0.1.42 (текущая температура ПЧ). Записываем параметр без подгруппы – d0.●.42. Игнорируя подгруппу в номере параметра мы получаем адрес регистра этого параметра в шестнадцатеричном формате – d042 = 0xD042.

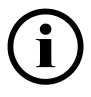

*Если нет необходимости сохранять значения параметров постоянно, то их достаточно записать в область ОЗУ. Однако, если значение параметров должны храниться постоянно, то необходимо записать их значения в область ПЗУ. Частая запись значений в область ПЗУ сокращает срок её службы. Например, если значение парметра F2.1.13 необходимо записать и хранить постоянно, адрес регистра, куда оно должно быть записано,бдет 0xE213.*

<span id="page-6-1"></span>*Табл. 6 - Распределение адресов регистров прикладных параметров и параметров мониторинга*

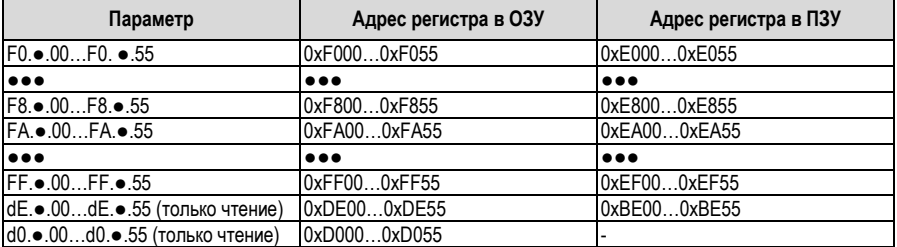

#### <span id="page-7-0"></span>1.3.6 Распределение адресов регистров в диапазоне 0х1300...0х1400

Подробное распределение адресов регистров в диапазоне 0x1300...0x1400 приведено в Табл. 7.

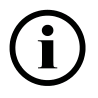

Чтение / запись командного слова может осуществляться двумя способами: чтение / запись каждого бита командного слова, или чтение / запись регистра хранения командного слова. Например, если необходимо установить «разрешение работы», мы можем записать значение бита 1 командного слова (адрес 0x1001) рвным 1, при помощи функции Modbus 0x05. Также мы можем записать в регистр хранения командного слова (адрес 0х1300) значение 0х0002 при помощи функции Modbus 0х06.

При чтении слова состояния используются аналогичные методы. Например, если нам необходимо считать направление врашения, то мы можем прочитать бит 5 командного слова (адрес 0x1105) при помощи функции Modbus 0x02, или прочитать регистр хранения слова состояния (адрес 0x1309) при помощи функции Modbus 0x03.

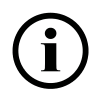

Когда нам нужно записать/прочитать значения нескольких регистров параметров управления или параметров мониторинга одной командой, мы можем составить карту парметров управления или параметров мониторинга при помощи параметров [FA.1.08]...[FA.1.23]. В каждом из этих параметров выбирается номер того параметра, к которомы мы хотим обратьться и обращение к нужному параметру происходит по адресам параметров [FA.1.08]...[FA.1.23].

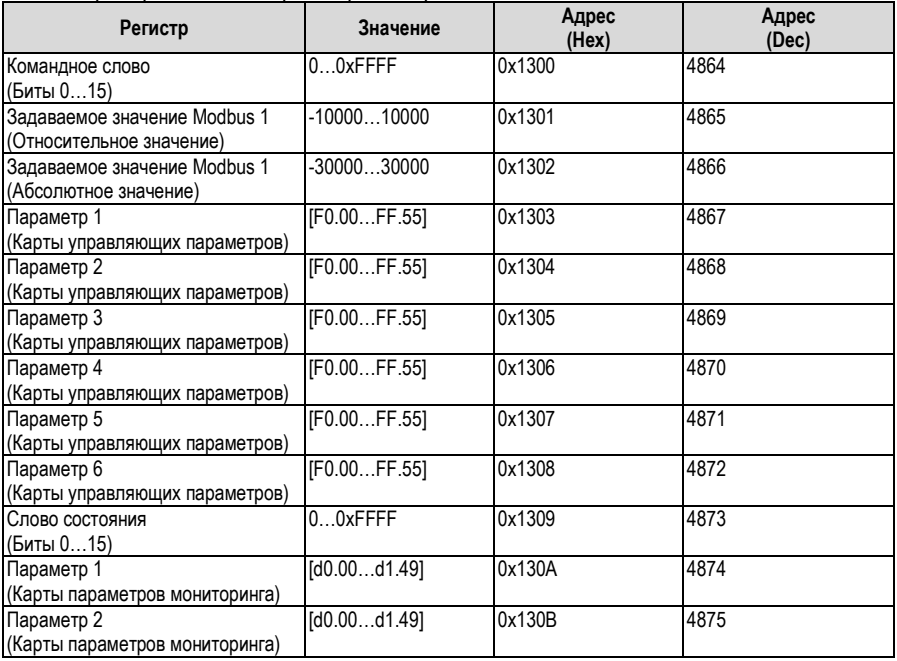

#### <span id="page-7-1"></span>Табл. 7 - распределение адресов регистров в диапазоне 0х1300...0х1400

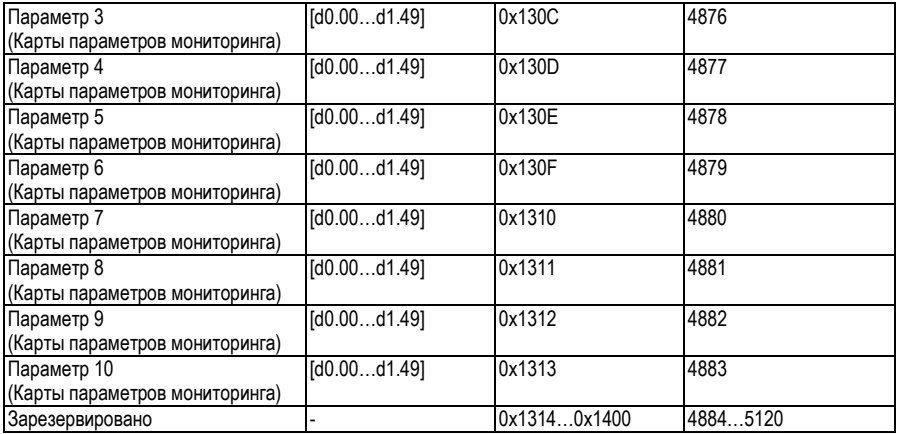

#### <span id="page-8-0"></span>**1.4 Чтение статуса ошибок**

Поддерживаемая функция Modbus 0x07 (Запрос).

На наличие / отсутствие ошибок (Fu.xxx) и тревожных сообщений (aL.xxx) ПЧ указывают бит 7 и бит 6 возвращаемых данных:

- Возвращаемые данные Бит 7: 0 нет ошибок, 1 есть ошибки.
- Возвращаемые данные Бит 6: 0 нет тревожных сообщений, 1 есть тревожные сообщение

Информация о номере ошибки **Fu** или тревожного сообщения **АL** передаётся в битах 5…0.

Для получения номера ошибки/тревожного сообщения следует двоичный код числа, состоящего из битов 5…0 перевести в десятичный формат. Полученное число – есть искомый номер ошибки/тревожного сообщения

Пример 1: Если возвращаемые данные 0x8C (10001100), то:

- По значению битов 7, 6 (10  $\text{---}$   $\text{---}$ ) идентифицируем формат сообщения. Бит 7 имеет значение 1, соответственно формат сообщения - **FU**.
- Двоичный код числа, состоящего из битов 5...0 ( \_ 00100) переводим в десятичный формат: 001100<sub>2</sub>=12<sub>10</sub>=12.

Таким образом получен код ошибки **FU.012**.

Пример 2: Если возвращаемые данные 0x64 (01100100), то:

- По значению битов 7, 6 (01  $\qquad \qquad$  \_ \_ \_ \_ \_ ) идентифицируем формат сообщения. Бит 6 имеет значение 1, соответственно формат сообщения - **AL**.
- Двоичный код числа, состоящего из битов  $5...0$  (  $-100100$ ) переводим в десятичный формат: 1001002=3610=**36**.

Таким образом получен код ошибки **AL.036**.

#### <span id="page-9-0"></span>**1.5 Диагностика**

#### Поддерживаемая функция Modbus 0x08 (диагностика)

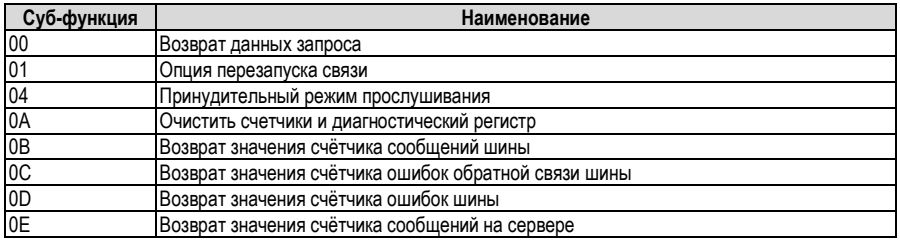

#### <span id="page-9-1"></span>**1.6 Сводная таблица параметров**

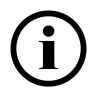

*В таблице программируемых параметров встречаются следующие примечания:*

*«X» - параметр не может быть изменен, когда ПЧ находится в режиме работы.*

*«M» - значение параметра зависит от модели ПЧ.*

*«R» - параметр доступен только для чтения.*

*Переменные: «H» - шестнадцатеричное число. Допускается только побитовое изменение данных (бит переноса не допускается), верхний и нижний передел изменяется побитно.*

#### <span id="page-9-2"></span>**1.6.1 Группа FA.0 – Настройки интерфейса связи**

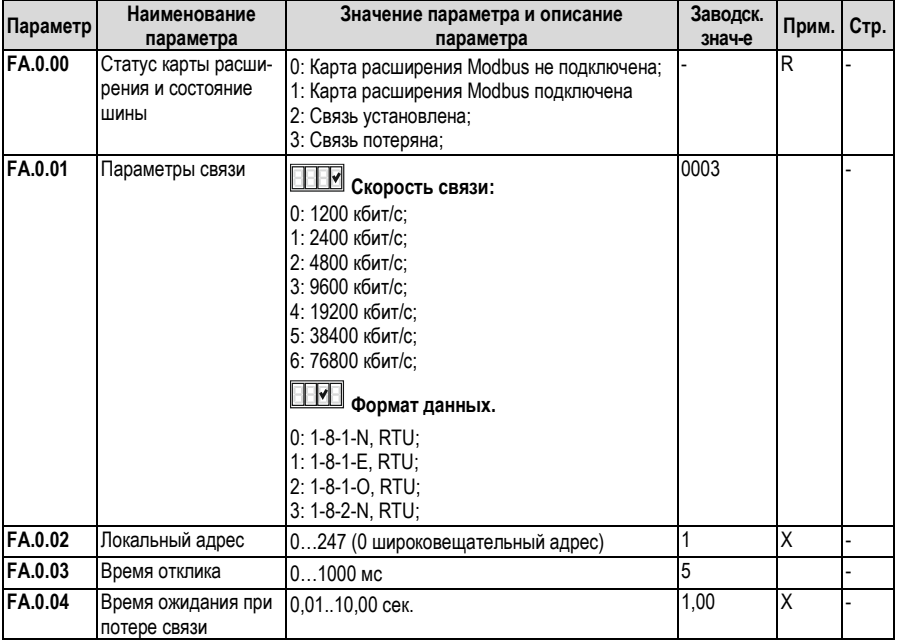

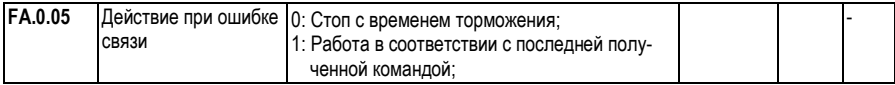

#### <span id="page-10-0"></span>**1.6.2 Группа FA.1 – Карта управляющих параметров и параметров мониторинга**

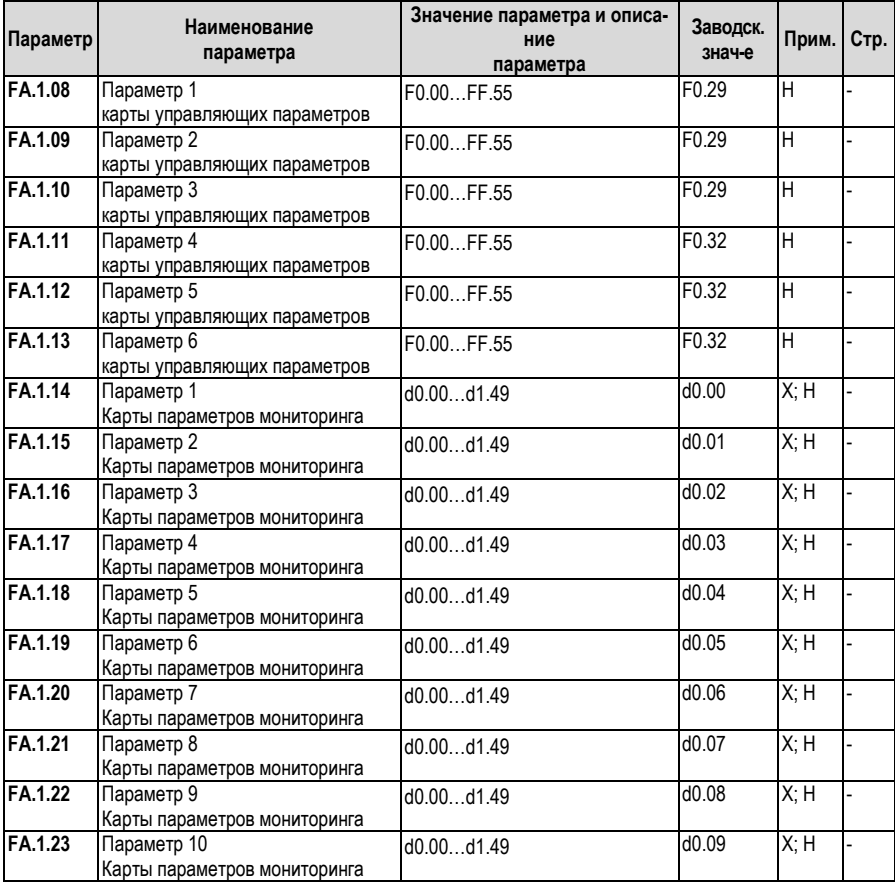

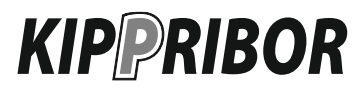

Единый телефон поддержки KIPPRIBOR

#### **8-800-700-4353**

e-mail: [sales@kippribor.ru](mailto:sales@kippribor.ru)